# **5.2 כיף של מבחנים**

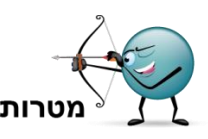

- התמודדות עם בעיות מילוליות בעלות פתרונות מרובים, ומיצוי פתרונות
- היכרות עם מושג המשוואה הדיופנטית והתמודדות עם פתרון משוואות דיופנטיות
	- פתרון בעיות מילוליות באמצעות ניסוי וטעייה, חיפוש שיטתי ואלגברה
		- פתרון משוואות בשני משתנים
		- שימוש במושגים יחס וממוצע.

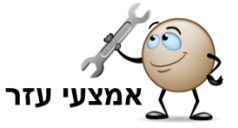

גיליון אלקטרוני , למשל) *Excel*).

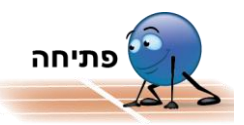

במבחן הפסיכומטרי בבתי הספר תיכון בארה"ב )SAT(, מעריכים את הישגי התלמידים באופן הבא:

- תשובה נכונה מזכה בנקודה אחת
- $\frac{1}{4}$  תשובה שגויה מורידה  $\frac{1}{4}$ \_<br><u>4</u> נקודה.

החלק המתמטי של המבחן מכיל 56 שאלות.

בחלק זה, תלמיד ענה נכון על 40 שאלות ושגה ב- 16 שאלות.

מה היה ציונו במבחן?

) *:תשובה* 36 נקודות(

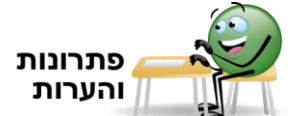

**.1** א. 50 נק'.

- $(30.1 12 \cdot \frac{1}{4} + 8 \cdot 0)$ 'ב. 27
- **.2** מבהירים כי משמעות המספרים ביחס הנתון הוא:

12 – מתייחס למספר התשובות הנכונות, 8 – לתשובות השגויות, 5 – למספר השאלות ללא תשובה.

## **פתרון באמצעות חיפוש שיטתי**

בונים שלשות של מספרים היוצרים את היחסים 5 : 8 : .12

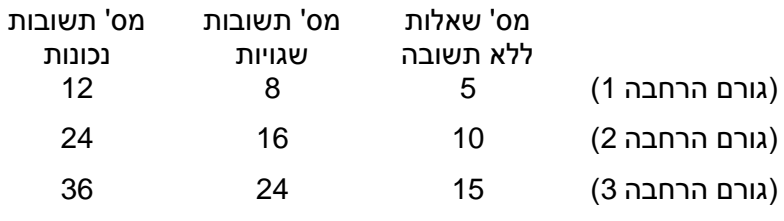

...

בוחרים את השלשה שסכומה .50

## **פתרון באמצעות שיקולי יחס**

כל מקבץ של 25 פריטים ניתן לחלוקה על-פי היחס הנתון )5 + 8 + 12 = 25(.

במבחן יש 50 פריטים, ולכן גורם ההרחבה הוא 2 )= 50:25(.

מסיקים כי המספרים המתאימים הם 24 תשובות נכונות, 16 תשובות שגויות ו- 10 שאלות ללא תשובה – והציון המתאים הוא .20

## **פתרון אלגברי**

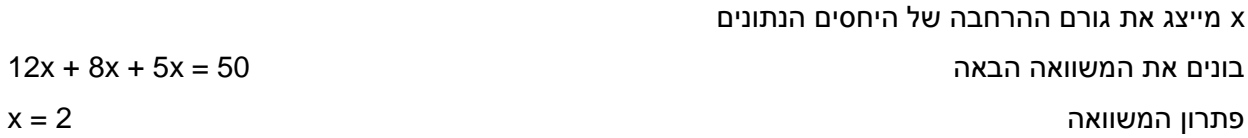

כלומר, גורם ההרחבה הוא 2, והציון המתאים הוא 20.

## **.3** א. **באמצעות ניסוי וטעייה**

משלימים בתא 2C נוסחה מתאימה לניקוד במבחן.

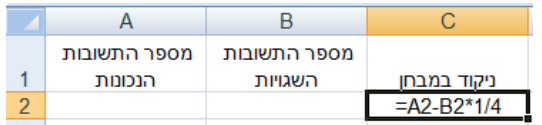

רושמים זוגות מספרים שלמים חיוביים בעמודות B ,A( כך שסכום המספרים בכל זוג אינו עולה על 50( כך שהניקוד המתקבל בעמודה C הוא .30

### **באמצעות נוסחת נסיגה**

מתחילים ב- 30 תשובות נכונות ו- 0 תשובות שגויות.

כדי לשמור על 30 נקודות, כל 4 תשובות שגויות שמוסיפים לטבלה יש לאזן בתשובה נכונה אחת. נוסחאות נסיגה מתאימות:

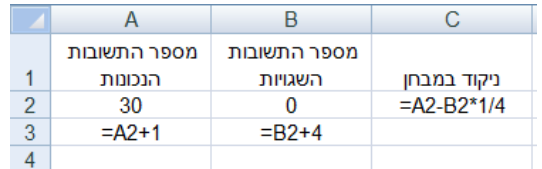

גוררים את נוסחאות הנסיגה, ובוחרים את הזוגות שסכומם אינו עולה על .50

#### **באמצעות נוסחה מפורשת**

רושמים נוסחה מתאימה בתא 2B, כך שהניקוד במבחן יהיה .30

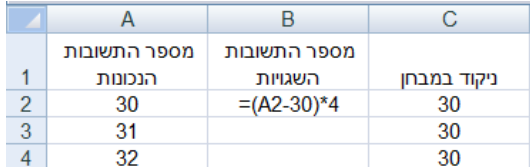

גוררים את הנוסחה, ובוחרים את הזוגות שסכומם אינו עולה על .50

בסך הכל ישנן 5 אפשרויות,

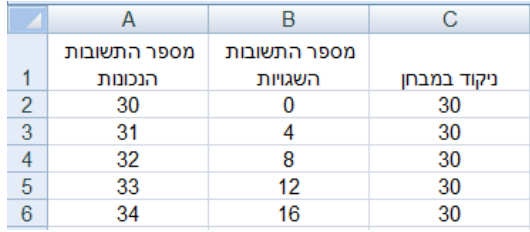

ב. מתחילים ב- 20 תשובות נכונות ו- 0 תשובות שגויות, משלימים נוסחאות על פי אחת הדרכים לעיל, ובוחרים

את הזוגות שסכומם אינו עולה על .50

נוסחאות נסיגה נוסחה מפורשת

 $\overline{c}$  $A$  $\overline{B}$ מספר התשובות מספר התשובות  $\overline{1}$ הנכונות השגויות ניקוד במבחן  $\frac{2}{3}$  $=$ A2-B2\*1/4 20  $\overline{0}$  $= B2+4$  $= A2 + 1$ 

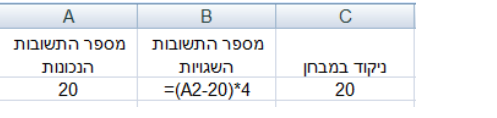

בסך הכל ישנן 7 אפשרויות,

|   | А            |              |             |
|---|--------------|--------------|-------------|
|   | מספר התשובות | מספר התשובות |             |
|   | הנכונות      | השגויות      | ניקוד במבחן |
| 2 | 20           |              | 20          |
| 3 | 21           |              | 20          |
|   | 22           |              | 20          |
| 5 | 23           | 12           | 20          |
| 6 | 24           | 16           | 20          |
|   | 25           | 20           | 20          |
| я | 26           | 24           |             |

**.4** ממלאים את האפשרויות בטבלה.

כדי שהציון יהיה בדיוק 30 מספר התשובות השגויות צריך להתחלק ב.4-

מתחילים ב- 0 תשובות שגויות.

כדי לשמור על 30 נקודות, כל 4 תשובות שגויות שמוסיפים לטבלה יש לאזן בתשובה נכונה אחת . לכן האפשרויות הן:

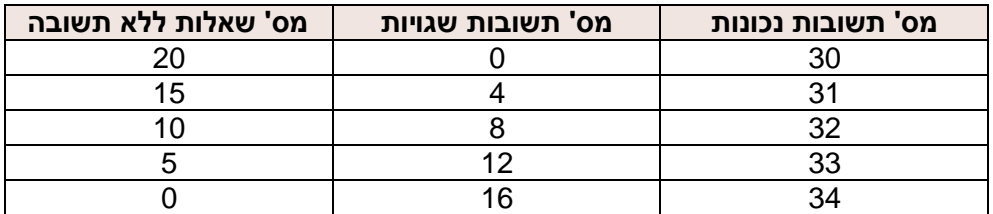

**.5** x מייצג את מספר הנקודות שמקבלים על תשובה נכונה

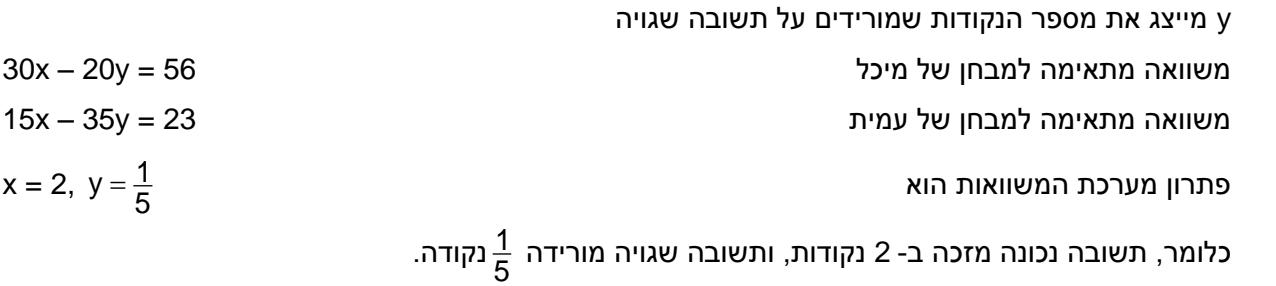

**.6** נסמן ב- x את מספר התלמידים שקיבלו 30 נקודות במבחן.

ממוצע הציונים הוא 35 נקודות, ומשוואה מתאימה הינה,  $\frac{25 \cdot 6 + 30x + 35 \cdot 6 + 40 \cdot 5 + 45 \cdot 4 + 50 \cdot 2}{23 + x} = 35$ פתרון המשוואה 7 = x 7 תלמידים קיבלו ציון 30 נקודות במבחן ומספר התלמידים בכיתה הוא .30

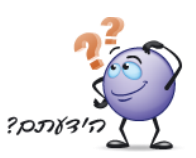

למשוואה הדיופנטית 10 = y3 + x3 אין פתרון )במספרים שלמים( משום שבאגף שמאל שלה, לאחר הצבת מספרים שלמים כלשהם התוצאה תתחלק ב- 3, ואילו באגף ימין שלה, המספר 10 אינו מתחלק ב- 3.

$$
P
$$

 $9x + y = 30$   $6x + 4y = 60$   $3x + 2y = 20$   $3x + 2y = 30$ 

0 | 15 | | 0 | 10 | | 0 | 15 2 | 12 | | 2 | 7 | | 2 | 12

**x y x y x y x y** 4 | 9 | | 4 | 4 | | 4 | 9 6 | 6 | 1 | 1 | 6 | 6 8 3 8 3 10 0 10 0

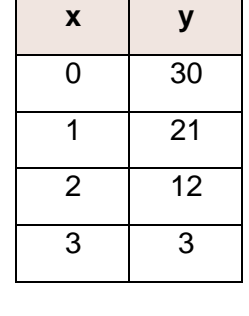

הערה: אפשר להיעזר בגיליון אלקטרוני )למשל, *Excel*), להשלים נוסחאות מתאימות , לגרור ולבחור את זוגות המספרים השלמים והאי-שליליים. לדוגמה, למשוואה 30 = y2 + x3 מתאימות הנוסחאות הבאות:

נוסחאות נסיגה נוסחה מפורשת

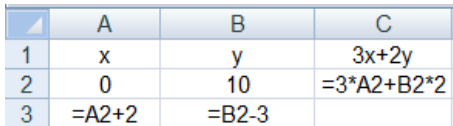

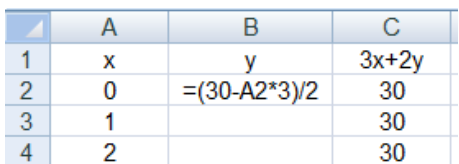

 $9x + y = 30$  : ב. גרף  $1$ 

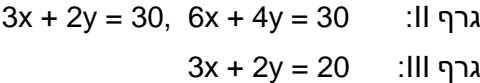

ג.

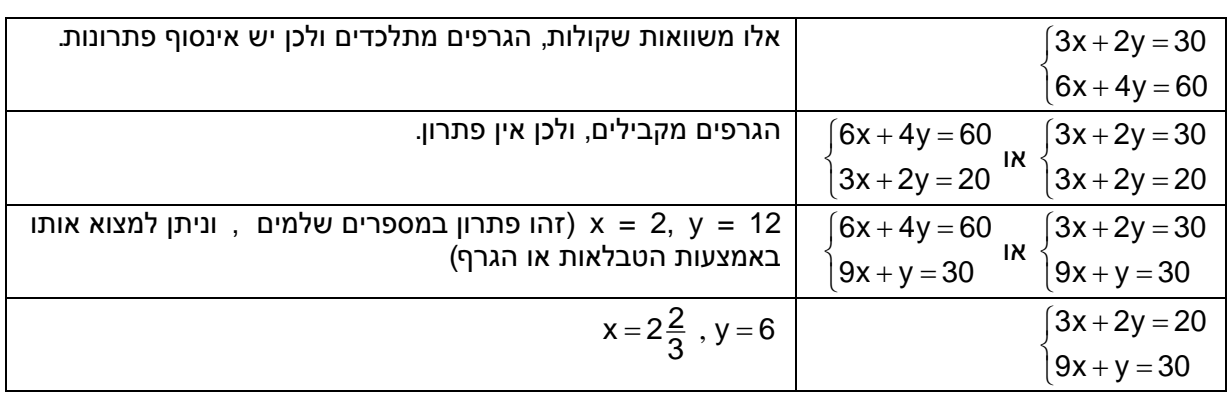

- 2. א. דוגמאות: 30 = y2 + x,3  $x^2 = 5y + 6$ ,  $\frac{x - 2y}{6} = 3x + y - 25$
- 
- $\frac{3x+4}{y-2}$  = 5 .5x + 2y = 5x + 7 .5x + 7 .5x + 7 .5x + 7  $, \frac{3x+4}{y-2}$  $(x + y)^2 = xy + 147$
- ג. דוגמאות: 0 = y x,  $\frac{3x+2}{2} - \frac{3y+2}{2}$  $\frac{1}{10}$  -  $\frac{1}{10}$  $+2-3y+$  $x + y = x + y$
- $y \neq 0$ )  $\frac{x}{y} = 1$ ,  $2(x - y)(x + y) = 0$  $x^2 - 2y + 10 = y^2 - 2x + 10$

עקרונות לבניית דוגמאות:

- כותבים תרגיל מספרי הכולל פתרון מבוקש למשוואה )למשל, 30 = 62 + 63 )ואחרי כן ממירים את הפתרונות למשתנים )30 = y2 + x3)
- כותבים משוואה באמצעות y ,x( למשל, x5 = y2 + x4), מציבים פתרון מבוקש למשוואה ו"מתקנים" את המשוואה באמצעות שינוי או הוספה של איברים חופשיים ) 7 + x5 = y2 + x4)
- מפעילים מניפולציות אלגבריות על משוואת הישר (בהצגה הקנונית) העובר דרך זוגות הפתרונות המבוקשים. במקרה הזה, הישר הוא x = y ומניפולציה אלגברית אפשרית היא 0 = y – x.
- רושמים ביטויים הסימטריים ל- y ,x משני עברי המשוואה )למשל,  $(x^2-2y+10=y^2-2x+10)$

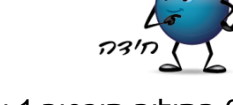

6 חתולים תופסים 1 עכבר ב- 1 דקה. מכאן ש- 6 חתולים תופסים 50 עכברים ב- 50 דקות, ומכאן ש- **12** חתולים תופסים 100 עכברים ב- 50 דקות.

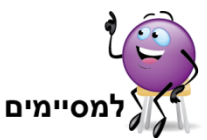

.1 במשימות 3-4 מצאנו חמש אפשרויות לקבל בדיוק 30 נקודות במבחן. במבחן נוסף, המורה החליטה לשנות את מספר הנקודות שיורדות על תשובה שגויה )מבלי לשנות את הניקוד על תשובה נכונה ועל "דילוג"( כך שיהיו יותר מחמש אפשרויות לקבל בדיוק 30 נקודות. הציעו הצעה כזאת והראו את האפשרויות השונות לקבלת 30 נקודות לפי הצעה זאת.

> .2 במבחן אחד 50 שאלות, ויואב קיבל בו 80 נקודות. ליואב היו 30 תשובות נכונות, 10 תשובות שגויות והוא דילג על 10 שאלות. שיטת הניקוד במבחן זה הייתה: -תשובה שגויה מורידה מספר שלם (אחר) של נקודות תשובה נכונה מזכה במספר שלם של נקודות -שאלה ללא תשובה אינה מזכה ואינה מורידה נקודות. חקרו אפשרויות שונות לשיטות ניקוד במבחן של יואב.

## **תשובות:**

 $\frac{1}{2}$ . אם תשובה שגויה מורידה  $1$ :30 נקודה, תהיינה 6 אפשרויות לקבלת ציון 30 $\frac{1}{3}$ 

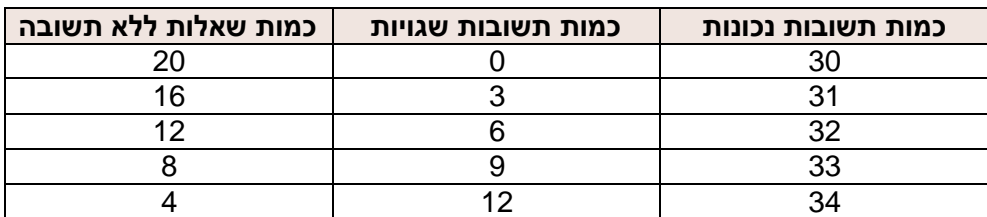

 $\frac{1}{\circ}$  אם תשובה שגויה מורידה .30 נקודה, תהיינה 7 אפשרויות לקבלת ציון 30.<br>2

2. x מייצג את מספר הנקודות שמקבלים על תשובה נכונה (x מספר טבעי) y מייצג את מספר הנקודות שמורידים על תשובה שגויה)y מספר טבעי( משוואה מתאימה לניקוד המבחן של יואב 80 = y10 – x30  $3x - y = 8$  , כלומר מחפשים את הפתרונות הטבעיים למשוואה זו )כלומר, זוהי משוואה דיופנטית( למשוואה זו אינסוף פתרונות טבעיים, למשל ... (6,10) (7 5,) (4 4,)  $(x, 3x - 8)$ ובאופן כללי דוגמה: תשובה נכונה מזכה ב- 5 נק', ותשובה שגויה מורידה 7 נק'. הניקוד במבחן של יואב הוא,  $30.5 - 10.7 + 10.0 = 80$ 

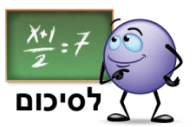

דיון במושג המשוואה הדיופנטית בשני משתנים:

- דרכים לפתרון משוואה דיופנטית (מפורט במדריך למשימה 3)
- השוואה בין משוואה "רגילה" למשוואה דיופנטית בייצוגים שונים )גרפי, אלגברי ובטבלה(
- השוואה בין פתרון של מערכת של שתי משוואות "רגילות" למערכת של שתי משוואות דיופנטיות במקרים שונים

)מקרה של גרפים מתלכדים, גרפים מקבילים, גרפים שנחתכים בנקודת שריג, למשל במקרה  $3x + 2y = 30$  $\begin{cases} 3x + 2y = 3 \\ 9x + y = 30 \end{cases}$  $\left( 9x + y = 3 \right)$ 

> וגרפים שאינם נחתכים בנקודת שריג, למשל במקרה,  $3x + 2y = 20$  $\begin{cases} 3x + 2y = 2 \\ 9x + y = 30 \end{cases}$  $\left( 9x + y = 3 \right)$ .)

מבקשים מהתלמידים לחבר שאלות נוספות במתכונת של הפעילות (לדוגמה, התייחסות לשיטות ניקוד שונות).